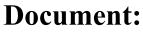

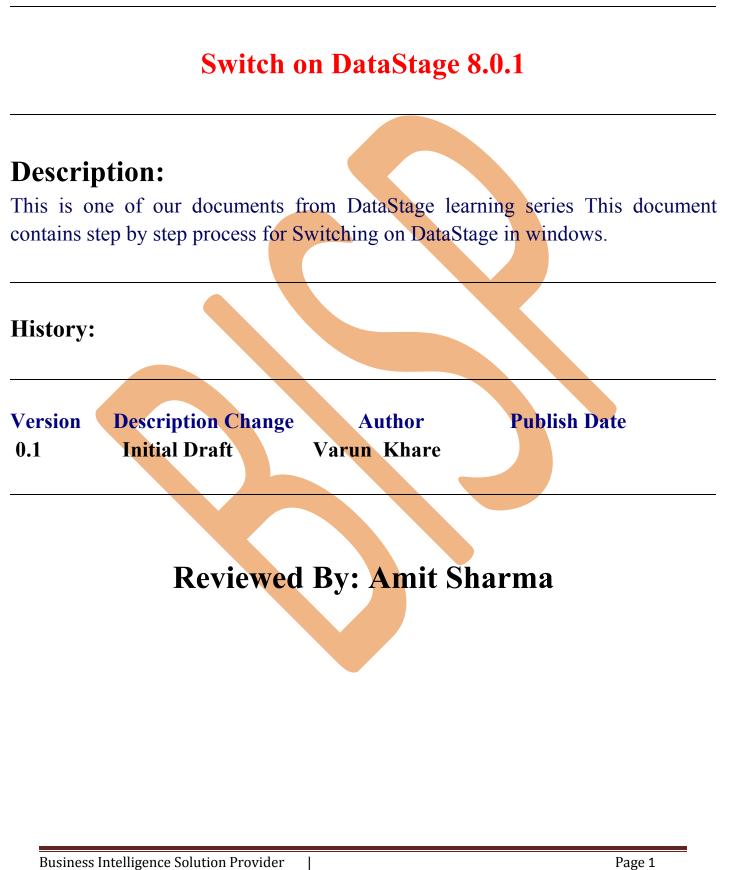

## Switch IN DATASTAGE

Step-1 :- In Windows Click Designer Client of DataStage

| My Computer                  | Mozilla Firefox                             |   |  |   |
|------------------------------|---------------------------------------------|---|--|---|
| 🧊<br>Recycle Bin             | Security<br>Configurati                     |   |  |   |
| Internet<br>Explorer         | Web Console<br>for IBM In                   |   |  |   |
| Administrator<br>Client      | Firefox Setup<br>16.0.2.exe                 |   |  |   |
| Console for<br>IBM Info      | SQL Developer                               |   |  |   |
| Designer <mark>- Loca</mark> | n: C:\IBM\InformationServer\Clients\Classic | ] |  |   |
| Director Client              |                                             |   |  | _ |

**Step-2** :- New Window open than click Jobs than click Parallel because we use parallel jobs.

| 🏹 WebSphere DataStage Designer - MITE                                                                                                    | SHA\ANALYZERPROJECT                                                                                                    |
|----------------------------------------------------------------------------------------------------|----------------------------------------------------------------------------------------------------|
| WebSphere DataStage and QualityS                                                                                                    | tage Designer                                                                                                    |
| Eile View Repository Import Export Ic                                                                                                    | ols <u>H</u> elp                                                                                                    |
| 🔋 • 🧭 🖬 🕼 🖪 🎯 ն 🛱 🗸                                                                                                    |                                                                                                    |
| Repository  ANALYZERF Open quick find                                                                                                    |                                                                                                    |
| ANALYZERPROJECT                                                                                                    | Most Recent<br>Data Quality<br>Constructions<br>Constructions<br>Construct |
| Palette 🛛 🖾                                                                                                    |                                                                                                    |
| This group is initially empty and is<br>intended to contain shortcuts to<br>commonly used repository items.<br>Shortcuts can be created by<br>dragging items from the Repository<br>Tree or by using the Customize | Jobs                                                                                                    |
| option from the menu.                                                                                                    | OK Cancel Help                                                                                                    |
| Business Intelligence Solution Pr                                                                                                    | ovider Page 2                                                                                                    |

**Step-3 :-** First go on File Pallete than scroll the cursor and choose Sequential File and drag them to Parallel Job and rename all of them

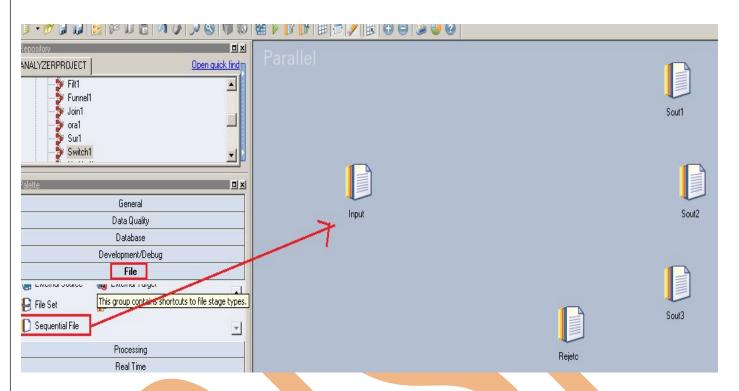

**Step-4 :-** Choose Switch processing method from Processing Pallete and scroll them and now connect them all by link.

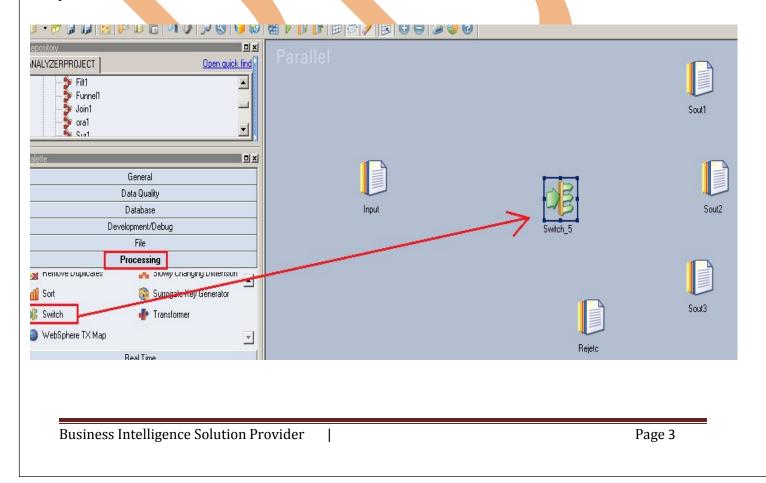

**Step-5** :- For making connection between them choose Link from General Pallete and drag and drop from source to destination.

| Open quick find          | Parallel               | DSLink7 | DSLink8<br>DSLink1<br>Switch 5<br>DSLink1 | k9 Sout2 |
|--------------------------|------------------------|---------|-------------------------------------------|----------|
| Data Quality<br>Database | source to destination. |         |                                           | *        |
| /elopment/Debug          |                        |         |                                           | Sout3    |
| File                     |                        |         |                                           |          |
| Processing               |                        |         | Rejetc                                    |          |

**Step-6**: Doucle Click on Sequential File than choose file as Input file for Switching and go for browsing and select and input file like this.

| Parallel | Input - Sequential File         Stage       Output         Output name:       DSLink7         General       Properties         Format       Columns         Advanced                                                                                  | Columns                                                                                                    |
|----------|----------------------------------------------------------------------------------------------------|----------------------------------------------------------------------------------------------------|
| Input    | Source<br>Source<br>File = C:\switch\Input22.txt<br>Read Method = Specific File(s)<br>Options<br>First Line is Column Names = False<br>Keep File Partitions = False<br>Missing File Mode = Depends<br>Reject Mode = Continue<br>Report Progress = Yes | File:<br>C:\switch\Input22.txt<br>Information:<br>Type: Pathname<br>Name of a file that data will be read from.<br>Available properties to add: |
|          |                                                                                                    | OK Cancel Help                                                                                                    |
|          |                                                                                                    |                                                                                                    |

I

Step-7:- This is input file where we want to apply switching on this.

🚺 Input22.txt - Notepad File Edit Format View Help empno,ename,job,mgr,sal,comm,deptno 7411, SMITH, CLERK, 7902, 1800, 300, 20 7499, ALLEN, SALESMAN, 7698, 1600, 300, 30 7521, WARD, SALESMAN, 7698, 1250, 500, 30 7566, JONES, MANAGER, 7839, 2975, 0, 20 7654, MARTIN, SALESMAN, 7698, 1250, 1400, 30 7698, BLAKE, MANAGER, 7839, 2850, 0, 30 7782, CLARK, MANAGER, 7839, 2450, 0, 10 7788, SCOTT, ANALYST, 7566, 3000, 0, 20 7839, KING, PRESIDENT, NULL, 5000, 0, 10 7844, TURNER, SALESMAN, 7698, 1500, 0, 30 7876, ADAMS, CLERK, 7788, 1100, 0, 20 7900, JAMES, CLERK, 7698, 950, 0, 30 7902, FORD, ANALYST, 7566, 3000, 0, 20 7934, MILLER, CLERK, 7782, 1300, 0, 10 **Step-8**:- Now click on True because we don't want to include first column from input file. Input - Sequential File \_ 🗆 X Stage Output Output name: DSLink7 -Columns... General Properties Format Columns Advanced First Line is Column Names: E Cource 否 File = C:\switch\Input22.txt False 合 False Read Method = Specific File(s) True 🖻 🔁 Options 4 Type: List First Line is Column Names = False If set true, the first line of a file contains Keep File Partitions = False 훞 column names on writing and is ignored on - 💊 Missing File Mode = Depends reading. Reject Mode = Continue \* Report Progress = Yes Available properties to add: 0K Cancel Help

**Step-9 :-** Now click on format than remove double quote because we use comma.

| put name: DSLink7 📃                                                                                                    | Colu <u>m</u> ns ⊻iew Data                                                                                                |
|----------------------------------------------------------------------------------------------------|----------------------------------------------------------------------------------------------------|
| eneral   <u>P</u> roperties <mark>Fo<u>r</u>mat   <u>C</u>olumns   Ad<u>v</u>ar<br/>roperties:</mark>                                          | oced  <br>Quote                                                                                                    |
| P- 🔁 Record level 🖉                                                                                                    | double                                                                                                    |
| Delimiter = comma     Outre - clouble     Type defa     Gener     Gener     String     Decim     Decim     Remove     Remove all     Type defa | or double quotes, another character or pair of characters; or explicitly not quoted.         Available properties to add: |
|                                                                                                    | Load Defaults                                                                                                    |

**Step-10:-** Select Column and make same column as declare on Input file and put datatype,length than click on ViewData this will show you is your Input file is match with your current column format.

|   | t name: DSLink7<br>eral <u>P</u> roperties Fi | ormat |          | nced     | C      | olu <u>m</u> ns. |              | ⊻iew Data   |
|---|-----------------------------------------------|-------|----------|----------|--------|------------------|--------------|-------------|
|   | Column name                                   | Kev   | SQL type | Extended | Lenath | Scale            | Nullable     | Description |
| I | empno                                         |       | Integer  |          | 4      |                  | No           |             |
| I | ename                                         |       | VarChar  |          | 10     |                  | No           |             |
| I | job                                           |       | VarChar  |          | 10     |                  | No           |             |
| I | mgr                                           |       | Integer  |          | 4      |                  | No           |             |
| I | sal                                           |       | Integer  |          | 4      |                  | No           |             |
| I | comm                                          |       | Integer  |          | 4      |                  | No           |             |
| I | deptno                                        |       | Integer  |          | 2      |                  | No           |             |
|   |                                               |       |          |          |        |                  | <u>S</u> ave | ▶<br>Load   |

**Step-11:-** After Cliking on ViewData than this show you your Input contents if this valid than show this otherwise show error this is Valid columns show click on close.

| empno | ename  | job      | mgr  | sal  | comm   | Colu   | mns           | <u>V</u> iew Data |
|-------|--------|----------|------|------|--------|--------|---------------|-------------------|
| 7411  | SMITH  | CLERK    | 7902 | 1800 | 300    |        |               | -                 |
| 7499  | ALLEN  | SALESMAN | 7698 | 1600 | 300    |        |               |                   |
| 7521  | WARD   | SALESMAN | 7698 | 1250 | 500    | ngth S | cale Nullable | Description       |
| 7566  | JONES  | MANAGER  | 7839 | 2975 | 0      | 4      | No            | Description       |
| 7654  | MARTIN | SALESMAN | 7698 | 1250 | 1400 ද | 10     | No            |                   |
| 7698  | BLAKE  | MANAGER  | 7839 | 2850 | 0      | 10     | No            |                   |
| 7782  | CLARK  | MANAGER  | 7839 | 2450 | 0      | 4      | No            |                   |
| 7788  | SCOTT  | ANALYST  | 7566 | 3000 | 0      | 4      | No            |                   |
| 7844  | TURNER | SALESMAN | 7698 | 1500 | 0      | 4      | No            |                   |
| 7876  | ADAMS  | CLERK    | 7788 | 1100 | 0      | 2      | No            |                   |
| 7900  | JAMES  | CLERK    | 7698 | 950  | 0      |        |               |                   |
| 7902  | FORD   | ANALYST  | 7566 | 3000 | 0      |        |               |                   |
| 7934  | MILLER | CLERK    | 7782 | 1300 | 0      |        |               |                   |
|       |        |          |      |      |        |        |               | Þ                 |
|       |        |          |      |      |        |        | 10 26         | 1                 |
|       |        |          |      |      |        |        | <u>S</u> ave  | Load              |

**Step-12:-** Now click in Switch and select in which column you want to perform operation and than select these particular column.

|          | Switch_5 - Switch Stage Input Output                                                                                                    |                                                                                                   |
|----------|----------------------------------------------------------------------------------------------------|---------------------------------------------------------------------------------------------------|
| Switch 5 | Stage name: Switch_5  General Properties Advanced Link Ordering NLS Loc  Selector = sal  Selector Mode = User-defined Map  Case = ?  Coptions  If Not Found = Fail | ale Selector: Selector: Comm deptno ename job mgr sal Available properties to add: Case Sensitive |
|          |                                                                                                    | OK Cancel <u>H</u> elp                                                                            |
| Business | Intelligence Solution Provider                                                                                                    | Page 7                                                                                            |

**Step-13 :-** Now see we have to perform some case statement that means we going to apply some condition's regarding selector values.

| 🐝 Switch_5 - Switch                                          |                     |
|--------------------------------------------------------------|---------------------|
| Stage Input Output                                           |                     |
| Stage name: Switch_5                                         |                     |
|                                                              |                     |
| <u>G</u> eneral Properties Advanced Link Ordering NLS Locale |                     |
| [No property selected]                                       |                     |
| Selector = sal                                               |                     |
| Selector Mode = User-defined Map                             |                     |
| 🚱 Case = ?                                                   |                     |
| ⊡ ⊖ Options<br>↓ If Not Found = Fail                         |                     |
|                                                              | <b>T</b>            |
| Available properties to ac                                   | td:                 |
| Case                                                         |                     |
|                                                              |                     |
|                                                              |                     |
|                                                              |                     |
|                                                              |                     |
| OK                                                           | Cancel <u>H</u> elp |
|                                                              | 111                 |

**Step-14:-** We apply three case and 0,1,2 are the label of output link this is must to put because we have to specify in which output file you want to send the output data.

| Stage name: Switch_63                                                               | Output Links this is mendatory to put label |
|-------------------------------------------------------------------------------------|---------------------------------------------|
| General Properties Advanced Link Ordering                                           | NLS Locale                                  |
| □ Color Input<br>Selector = sal                                                     | Case:                                       |
| Selector Mode = User-defined Map                                                    | Information:                                |
| Case = 1800=0<br>Case = 1600=1<br>Case = 3000=2<br>Options<br>If Not Found = Output |                                             |
|                                                                                     | OK Cancel Help                              |

Step-15:- Now if you confuse how to get label name so goto link ordering and check your ordering.

| Switch_63 - Switch                                                                                                    |                             |
|----------------------------------------------------------------------------------------------------|-----------------------------|
| Stage ] Input   Qutput ]                                                                                                    |                             |
| Stage name: Switch_63                                                                                                    |                             |
| General Properties Advanced Link Ordering NLS Locale                                                                                                    |                             |
|                                                                                                    |                             |
| Order the following input links:     Order the following output       Link label     Link label       Link label     Link                                                                                                    | k name                      |
|                                                                                                    |                             |
|                                                                                                    | K_1                         |
| Primary DSLink12                                                                                                    | K_2                         |
| <u>₹</u>                                                                                                    | K_0<br>K_1<br>K_2<br>Link85 |
|                                                                                                    |                             |
|                                                                                                    |                             |
|                                                                                                    |                             |
|                                                                                                    |                             |
|                                                                                                    | -                           |
|                                                                                                    | Course 1 House              |
|                                                                                                    | Cancel <u>H</u> elp         |
|                                                                                                    |                             |
| <b>0-16:-</b> Now click Input tab then check all input column are availabl                                                                                                    | e or not.                   |
| <b>p-16:-</b> Now click Input tab then check all input column are available<br><b>witch_63 - Switch</b> tage Input Output                                                                                                    |                             |
| p-16:- Now click Input tab then check all input column are available<br>witch_63 - Switch<br>tage Input Output<br>nput name: DSLink12 Columns                                                                                                    |                             |
| p-16:- Now click Input tab then check all input column are available<br>witch_63 - Switch<br>tage Input Output<br>nput name: DSLink12 Columns<br>General Partitioning Columns Advanced                                                                                                  |                             |
| D-16:- Now click Input tab then check all input column are available<br>Switch_63 - Switch<br>tage Input Output<br>Oput name: DSLink12 Columns<br>General Partitioning Columns Advanced<br>Partitioning / Collecting Sorting                                                            |                             |
| D-16:- Now click Input tab then check all input column are available<br>witch_63 - Switch<br>tage Input Qutput<br>put name: DSLink12 Columns<br>General Partitioning Collecting<br>Partitioning / Collecting<br>Partition type:                                                         | <br>                        |
| D-16:- Now click Input tab then check all input column are available<br>Switch_63 - Switch<br>tage Input Output<br>Dutput Dutput<br>Definition ing Columns Advanced<br>Partitioning / Collecting<br>Partition type:                                                                     |                             |
| b-16:- Now click Input tab then check all input column are available   Switch_63 - Switch   tage [Input]   uput name: DSLink12   DSLink12   Columns:   General Partitioning Columns Advanced   Partition type:   [Auto]   Sorting   Partition type:   [Auto]   Selected:                | itable<br>Inique            |
| b-16:- Now click Input tab then check all input column are available   Switch_63 - Switch   tage [Input]   Dutput]   nput name: DSLink12   DSLink12   Columns   General Partitioning Columns Advanced   Partition type:   [Auto]   Sorting   Partition type:   [Auto]   Selected:   Key | jtable<br>Inique            |
| b-16:- Now click Input tab then check all input column are available   Switch_63 - Switch   tage [Input]   uput name: DSLink12   DSLink12   Columns:   General Partitioning Columns Advanced   Partition type:   [Auto]   Sorting   Partition type:   [Auto]   Selected:                | jtable<br>Inique            |
| b-16:- Now click Input tab then check all input column are available   Switch_63 - Switch   tage [Input]   tage [Input]   Dutput]   nput name:   DSLink12   Columns   General Partitioning Columns Advanced   Partition type:   [Auto]   Available:   Selected:   Key                   | jtable<br>Inique            |
| o-16:- Now click Input tab then check all input column are available   witch_63 - Switch   tage [nput] Output]   nput name: DSLink12   DSLink12   Columns   General Partitioning Columns Advanced   Partition type:   [Auto]   Available:   Selected:   Key                             | jtable<br>Inique            |
| o-16:- Now click Input tab then check all input column are available   witch_63 - Switch   tage [nput] Output]   nput name: DSLink12   DSLink12   Columns   General Partitioning Columns Advanced   Partition type:   [Auto]   Available:   Selected:   Key                             | itable<br>Inique            |
| b-16:- Now click Input tab then check all input column are available   witch_63 - Switch   tage [nput] Dutput   nput name: DSLink12   DSLink12   Columns   General Partitioning Columns Advanced   Partition type:   [Auto]   Available:   Comm   deptno   ename   job                  | jtable<br>Inique            |
| b-16:- Now click Input tab then check all input column are available   Switch_63 - Switch   tage [nput] Dutput   nput name: DSLink12   Columns   General Partitioning Columns Advanced   Partitioning / Collecting   Partition type:   [Auto]   Available:   Selected:   Key            | jtable<br>Inique            |

**Step-17:-**Now Click on output link than drag them all to the output link.

| 10000000                               |                                                                                                    |                    |                                                          |             |                                                                                                    |                 |                                                                     |
|----------------------------------------|----------------------------------------------------------------------------------------------------|--------------------|----------------------------------------------------------|-------------|----------------------------------------------------------------------------------------------------|-----------------|---------------------------------------------------------------------|
| eneral                                 | Mapping Colum                                                                                                    | ns Ad <u>v</u> anc | ed                                                       |             |                                                                                                    |                 |                                                                     |
|                                        |                                                                                                    |                    |                                                          |             |                                                                                                    |                 | 2                                                                   |
|                                        | Column                                                                                                    | s                  |                                                          |             | LNK_                                                                                                    | 0               |                                                                     |
|                                        | xpression                                                                                                    | Column             | N                                                        |             | Derivation                                                                                                    | Column          | Name                                                                |
| D                                      | SLink12.empno                                                                                                    | empno              |                                                          |             | DSLink12.empno                                                                                                   | empno           |                                                                     |
| D                                      | SLink12.ename                                                                                                    | ename              |                                                          |             | _ DSLink12.ename                                                                                                 | ename           |                                                                     |
| D                                      | SLink12.job                                                                                                    | job                |                                                          |             | – DSLink12.job                                                                                                   | job             |                                                                     |
|                                        | SLink12.mgr                                                                                                    | mgr                |                                                          |             | <ul> <li>DSLink12.mgr</li> </ul>                                                                                 | mgr             |                                                                     |
| D                                      | SLink12.sal                                                                                                    | sal                |                                                          |             | _ DSLink12.sal                                                                                                   | sal             |                                                                     |
|                                        | SLink12.comm                                                                                                    | comm               |                                                          |             | DSLink12.comm                                                                                                    | comm            |                                                                     |
| D                                      | SLink12.deptno                                                                                                    | deptno             | _                                                        |             | DSLink12.deptno                                                                                                  | deptno          | -                                                                   |
|                                        | Drag them all                                                                                                    |                    |                                                          |             |                                                                                                    |                 |                                                                     |
|                                        | this is output                                                                                                    | link               |                                                          |             |                                                                                                    |                 |                                                                     |
| 1                                      |                                                                                                    |                    |                                                          |             |                                                                                                    | - 14275 - 20    | •                                                                   |
|                                        |                                                                                                    |                    |                                                          |             |                                                                                                    | <u> </u>        | <u>A</u> uto-Match                                                  |
|                                        |                                                                                                    |                    |                                                          |             |                                                                                                    | -               |                                                                     |
|                                        |                                                                                                    |                    |                                                          |             | OK                                                                                                    | Cance           | l <u>H</u> elp                                                      |
|                                        |                                                                                                    |                    | _                                                        |             |                                                                                                    |                 |                                                                     |
|                                        | 63 - Switch                                                                                                    | rocess in          | all the lin                                              | nks are ava | ailable drag them all t                                                                                          | to the output   | t link.                                                             |
| vitch_<br>ge   lı                      | 63 - Switch                                                                                                    | rocess in          | all the lin                                              | nks are ava |                                                                                                    |                 |                                                                     |
| vitch_<br>ge   lı                      | 63 - Switch<br>nput Qutput                                                                                                    | rocess in          | all the lin                                              | nks are ava |                                                                                                    | o the output    |                                                                     |
| vitch_<br>ge   lı                      | 63 - Switch<br>npututput  <br>me: LNK_1<br>LNK_0<br>NK_1                                                                                                    | rocess in          | all the lin                                              | nks are ava |                                                                                                    |                 |                                                                     |
| vitch_<br>ge   [i<br>tput na           | 63 - Switch<br>npututput  <br>me: LNK_1<br>LNK_0<br>LNK_1<br>LNK_2                                                                                                    | rocess in          | all the lin                                              | nks are ava |                                                                                                    |                 |                                                                     |
| vitch_<br>ge   [i<br>tput na           | 63 - Switch<br>npututput<br>me: LNK_1<br>LNK_0<br>LNK_1<br>LNK_2<br>LNK_5                                                                                                    |                    | all the lin                                              | nks are ava |                                                                                                    | olu <u>m</u> ns |                                                                     |
| vitch_<br>ge   [i<br>tput na           | 63 - Switch<br>nputDutput<br>me: LNK_1<br>LNK_0<br>LNK_1<br>LNK_2<br>DSLink85                                                                                                    | olumns             |                                                          |             |                                                                                                    |                 |                                                                     |
| vitch_<br>ge ] ]r<br>tput na<br>eneral | 63 - Switch<br>nput Qutput<br>me: LNK_1<br>LNK_0<br>MLNK_1<br>LNK_2<br>DSLink85<br>C<br>Expression                                                                                                    | olumns             | Column Na                                                |             | Co                                                                                                    | olu <u>m</u> ns | Column Na                                                           |
| vitch<br>ge   lı<br>tput na<br>eneral  | 63 - Switch<br>hput Qutput<br>me: LNK_1<br>LNK_0<br>M LNK 1<br>LNK_2<br>DSLink85<br>C<br>Expression<br>DSLink12.empno                                                                                                    | olumns             | Column Na<br>empno                                       |             | Derivation<br>DSLink12.empn                                                                                      | olu <u>m</u> ns | Column National                                                     |
| vitch_<br>ge   ]<br>tput na<br>eneral  | 63 - Switch<br>hput Qutput<br>me: LNK_1<br>LNK_0<br>MLNK 1<br>LNK_2<br>DSLink85<br>C<br>Expression<br>DSLink12.empno<br>DSLink12.emame                                                                                                    | Columns            | Column Na<br>empno<br>ename                              |             | Derivation<br>DSLink12.empn<br>DSLink12.empn                                                                     | olu <u>m</u> ns | Column Nar<br>empno<br>ename                                        |
| vitch_<br>ge   lı<br>tput na<br>eneral | 63 - Switch<br>npututput<br>me: LNK_1<br>LNK_1<br>LNK_1<br>LNK_2<br>LNK_2<br>LNK_5<br>LNK_5<br>LNK_2<br>LNK_2<br>L | olumns             | Column Na<br>empno<br>ename<br>job                       |             | Derivation<br>DSLink12.empn<br>DSLink12.enam<br>DSLink12.job                                                     | olu <u>m</u> ns | Column National<br>empno<br>ename<br>job                            |
| vitch_<br>ge   lı<br>tput na<br>eneral | 63 - Switch<br>npututput<br>me: LNK_1<br>LNK_1<br>LNK_1<br>LNK_2<br>LNK_2<br>L                                     | olumns             | Column Na<br>empno<br>ename<br>job<br>mgr                |             | Derivation<br>DSLink12.enam<br>DSLink12.iob<br>DSLink12.ingr                                                     | olu <u>m</u> ns | Column Nat<br>empno<br>ename<br>job<br>mgr                          |
| vitch_<br>ge   ]r<br>tput na<br>eneral | 63 - Switch<br>hput Qutput<br>me: LNK_1<br>LNK_0<br>M LNK 1<br>LNK_2<br>DSLink85<br>C<br>Expression<br>DSLink12.ename<br>DSLink12.iob<br>DSLink12.mgr<br>DSLink12.mgr                                                                                                    | olumns             | Column Na<br>empno<br>ename<br>job<br>mgr<br>sal         |             | Derivation<br>DSLink12.empro<br>DSLink12.ipb<br>DSLink12.mgr<br>DSLink12.sal                                     | olu <u>m</u> ns | Column Nat<br>empno<br>ename<br>job<br>mgr<br>sal                   |
| vitch_<br>ge ] lı<br>tput na<br>eneral | 63 - Switch  hput Qutput  me: LNK_1 LNK_0 MINK_1 LNK_2 DSLink85  C Expression DSLink12.empno DSLink12.ename DSLink12.iob DSLink12.sal DSLink12.sal DSLink12.comm                                                                                                    | Columns            | Column Na<br>empno<br>ename<br>job<br>mgr<br>sal<br>comm |             | Derivation<br>DSLink12.empro<br>DSLink12.enamo<br>DSLink12.job<br>DSLink12.rogr<br>DSLink12.sal<br>DSLink12.comm | blu <u>m</u> ns | Column Nar<br>empno<br>ename<br>job<br>mgr<br>sal<br>comm           |
| vitch_<br>ge ] lı<br>tput na<br>eneral | 63 - Switch<br>hput Qutput<br>me: LNK_1<br>LNK_0<br>M LNK 1<br>LNK_2<br>DSLink85<br>C<br>Expression<br>DSLink12.ename<br>DSLink12.iob<br>DSLink12.mgr<br>DSLink12.mgr                                                                                                    | Columns            | Column Na<br>empno<br>ename<br>job<br>mgr<br>sal         |             | Derivation<br>DSLink12.empro<br>DSLink12.ipb<br>DSLink12.mgr<br>DSLink12.sal                                     | blu <u>m</u> ns | Column Nat<br>empno<br>ename<br>job<br>mgr<br>sal                   |
| vitch_<br>ge ] lı<br>tput na<br>eneral | 63 - Switch  hput Qutput  me: LNK_1 LNK_0 MINK_1 LNK_2 DSLink85  C Expression DSLink12.empno DSLink12.ename DSLink12.iob DSLink12.sal DSLink12.sal DSLink12.comm                                                                                                    | Columns            | Column Na<br>empno<br>ename<br>job<br>mgr<br>sal<br>comm |             | Derivation<br>DSLink12.empro<br>DSLink12.enamo<br>DSLink12.job<br>DSLink12.rogr<br>DSLink12.sal<br>DSLink12.comm | blu <u>m</u> ns | Column Nar<br>empno<br>ename<br>job<br>mgr<br>sal<br>comm           |
| vitch_<br>ge ] lı<br>tput na<br>eneral | 63 - Switch  hput Qutput  me: LNK_1 LNK_0 MINK_1 LNK_2 DSLink85  C Expression DSLink12.empno DSLink12.ename DSLink12.iob DSLink12.sal DSLink12.sal DSLink12.comm                                                                                                    | Columns            | Column Na<br>empno<br>ename<br>job<br>mgr<br>sal<br>comm |             | Derivation<br>DSLink12.empro<br>DSLink12.enamo<br>DSLink12.job<br>DSLink12.rogr<br>DSLink12.sal<br>DSLink12.comm | blu <u>m</u> ns | Column Nat<br>empno<br>ename<br>job<br>mgr<br>sal<br>comm<br>deptno |
| vitch_<br>ge ] lı<br>tput na<br>eneral | 63 - Switch  hput Qutput  me: LNK_1 LNK_0 MINK_1 LNK_2 DSLink85  C Expression DSLink12.empno DSLink12.ename DSLink12.iob DSLink12.sal DSLink12.sal DSLink12.comm                                                                                                    | Columns            | Column Na<br>empno<br>ename<br>job<br>mgr<br>sal<br>comm |             | Derivation<br>DSLink12.empro<br>DSLink12.enamo<br>DSLink12.job<br>DSLink12.rogr<br>DSLink12.sal<br>DSLink12.comm | Dlu <u>m</u> ns | Column Nai<br>empno<br>ename<br>job<br>mgr<br>sal<br>comm<br>deptno |
| vitch_<br>ge ] lı<br>tput na<br>eneral | 63 - Switch  hput Qutput  me: LNK_1 LNK_0 MINK_1 LNK_2 DSLink85  C Expression DSLink12.empno DSLink12.ename DSLink12.iob DSLink12.sal DSLink12.sal DSLink12.comm                                                                                                    | Columns            | Column Na<br>empno<br>ename<br>job<br>mgr<br>sal<br>comm |             | Derivation<br>DSLink12.empro<br>DSLink12.enamo<br>DSLink12.job<br>DSLink12.rogr<br>DSLink12.sal<br>DSLink12.comm | blu <u>m</u> ns | Column Nat<br>empno<br>ename<br>job<br>mgr<br>sal<br>comm<br>deptno |

**Step-19:** This is inportant that convert the stream link into rejected link because we want to send rejected data into specific file.

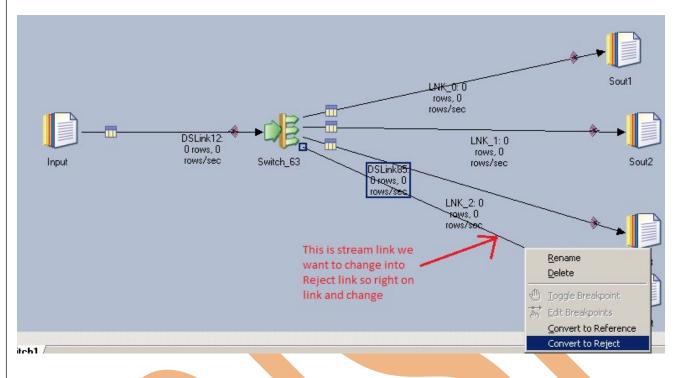

Step-20:- Now click on output file and choose path or output file and apply same process in all output file.

| Sout1 - Sequential File |                                                                                                    | ×                                                                              |
|-------------------------|----------------------------------------------------------------------------------------------------|--------------------------------------------------------------------------------|
| Stage Input             |                                                                                                    |                                                                                |
| Input name: LNK_0       | File:<br>C:\sout1.txt<br>Information:<br>Type: Pathname<br>Name of a file that the incoming data will be<br>written to. | Switch to multiline editor<br>Insert job parameter<br>Browse for file<br>Sout2 |
|                         | Available properties to add:                                                                                            | Sout3                                                                          |
|                         |                                                                                                    | Reject                                                                         |

Ι

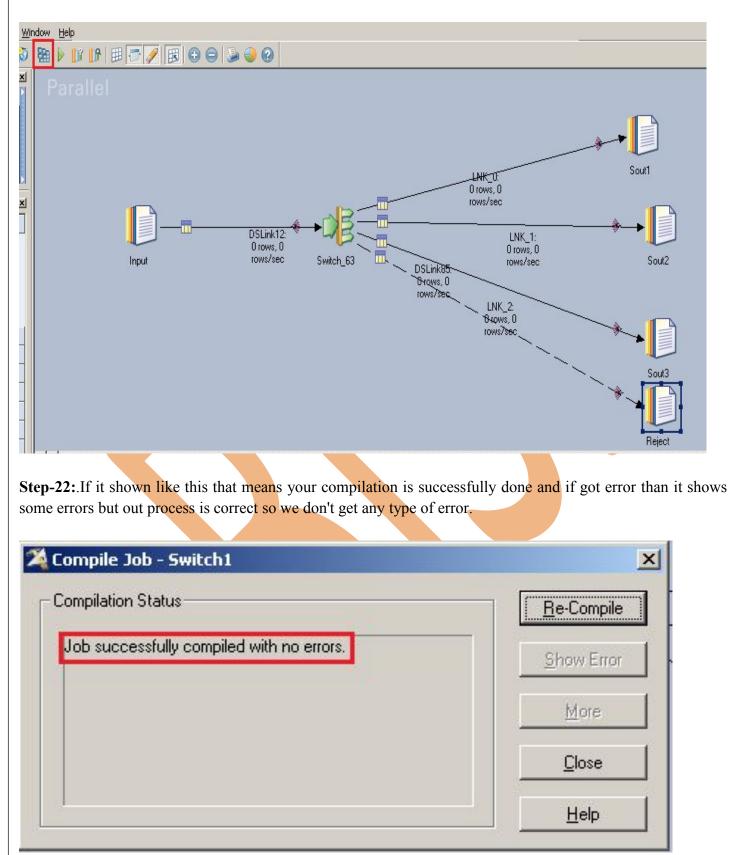

**Step-21:-** It look like this and after put the path for output file than click on compile button for compilation.

Business Intelligence Solution Provider

**Step-23:-** After click on run wait for a while than it shows GREEN line that means your tranformation is successfully otherwise if it shows RED Line that means not Done and BLUE Line means Under Process

| Parallel                  |              |                   |      |          |
|---------------------------|--------------|-------------------|------|----------|
| Switch1 - Job Run Options |              |                   |      | <u> </u> |
| Limits General            |              |                   |      |          |
| Rows                      |              | arnings           |      |          |
| 💿 <u>N</u> o limit        |              | ' <u>No</u> limit |      |          |
| C Stop stages after:      | 0            | Abort job after:  |      |          |
| Rows: 1                   |              | Warnings:         | 50 × |          |
|                           |              |                   |      |          |
|                           | Run <u>V</u> | alidate Ca        | ncel | Help     |

**Step-24:-** After click on run wait for a while than it shows GREEN line that means your tranformation is successfully otherwise if it shows RED Line that means not Done and BLUE Line means Under Process

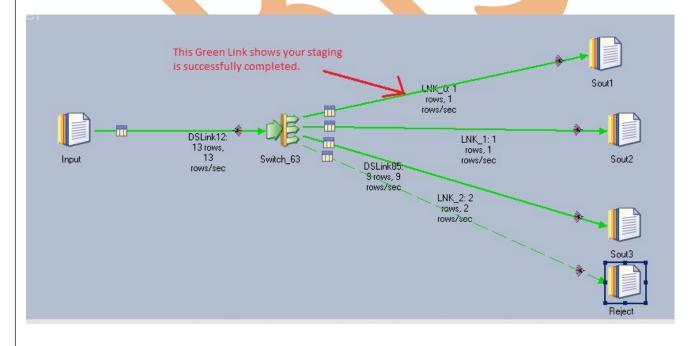

Ι

**Step-25:-** This is output files and rejected files.

| ) sout1.txt - Notepad                                                                                         | _ 🗆 X    | 📙 sout2.txt - Notepad                                                                                                    | _OX      |
|----------------------------------------------------------------------------------------------------|----------|----------------------------------------------------------------------------------------------------|----------|
| ile Edit Format View Help<br>'7411", "SMITH", "CLERK", "7902", "1800", "300", "20"                            |          | Elle Edit Format Yiew Help<br>"7499", "ALLEN", "SALESMAN", "7698", "1600", "300", "30                                                                                                    | )"       |
|                                                                                                    |          |                                                                                                    |          |
|                                                                                                    | Y        |                                                                                                    | <b>v</b> |
|                                                                                                    |          |                                                                                                    |          |
| sout3.txt - Notepad<br>File Edit Format View Help                                                             |          | RejSwit.txt - Notepad                                                                                                    |          |
| "7788", "SCOTT", "ANALYST", "7566", "3000", "0", "20"<br>"7902", "FORD", "ANALYST", "7566", "3000", "0", "20" | <b>A</b> | Elle Edit Format View Help SAL<br>"7521", "WARD", "SALESMAN", "7698", "1250", "500", "30"                                                                                                    | • •      |
| "/902", "FORD", "ANALYST", "/566", <mark>"3000", "</mark> 0", "20"                                            |          | Image: Construct of the construction         SAL           "7521", "WARD", "SALESMAN", "7698", "1250", "500", "30"           "7566", "JONES", "MANAGER", "7839", "2975", "0", "20"           "7654", "MARTIN", "SALESMAN", "7698", "1250", "1400","           "7698", "BLAKE", "MANAGER", "7839", "2850", "0", "30"           "7782", "CLARK", "MANAGER", "7839", "2450", "0", "30"           "77844", "TURNER", "SALESMAN", "7698", "1500", "0", "30"           "7876", "ADAMS", "CLERK", "7788", "1100", "0", "20"           "7900", "JAMES", "CLERK", "7698", "950", "0", "30"           "7934", "MILLER", "CLERK", "7782", "1300", "0", "10" | '30"     |
|                                                                                                    |          | "7698", "BLAKE", "MANAGER", "7839", "2850", "0", "30"                                                                                                    |          |
| (                                                                                                    |          | "7824", "TURNER", "SALESMAN", "7698", "1500", "0", "30"                                                                                                    |          |
|                                                                                                    |          | "7900","JAMES","CLERK","7698","950","0","30"                                                                                                    |          |
|                                                                                                    |          | "7934","MILLER","CLERK","7782","1300","0","10"                                                                                                    | -        |
|                                                                                                    |          | I                                                                                                    |          |
|                                                                                                    |          |                                                                                                    |          |
|                                                                                                    |          |                                                                                                    |          |
|                                                                                                    |          |                                                                                                    |          |
|                                                                                                    |          |                                                                                                    |          |
|                                                                                                    |          |                                                                                                    |          |
|                                                                                                    |          |                                                                                                    |          |
|                                                                                                    |          |                                                                                                    |          |
|                                                                                                    |          |                                                                                                    |          |
|                                                                                                    |          |                                                                                                    |          |
|                                                                                                    |          |                                                                                                    |          |
|                                                                                                    |          |                                                                                                    |          |
|                                                                                                    |          |                                                                                                    |          |
|                                                                                                    |          |                                                                                                    |          |
|                                                                                                    |          |                                                                                                    |          |
|                                                                                                    |          |                                                                                                    |          |
|                                                                                                    |          |                                                                                                    |          |
| Business Intelligence Solution Provider                                                                       |          | Page 14                                                                                                    |          |